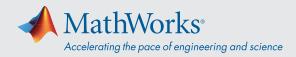

# System Requirements - Release 2021a - Mac

## **Operating Systems**

- macOS Big Sur (11)
- macOS Catalina (10.15)
- macOS Mojave (10.14)

#### Note:

• Support for macOS Mojave (10.14) will be discontinued in an upcoming release

### **Processors**

Minimum: Any Intel x86-64 processor

**Recommended:** Any Intel x86-64 processor with four logical cores and AVX2 instruction set support

### Disk

**Minimum:** 3 GB of HDD space for MATLAB only, 5-8 GB for a typical installation

### **Recommended:**

- An SSD is recommended
- A full installation of all MathWorks products may take up to 22 GB of disk space

#### RAM

Minimum: 4 GB

Recommended: 8 GB

For Polyspace, 4 GB per core is recommended

## Graphics

No specific graphics card is required.

Hardware accelerated graphics card supporting OpenGL 3.3 with 1GB GPU memory is recommended.

GPU acceleration using Parallel Computing Toolbox requires a GPU that has a compute capability 3.0 or higher.

For more information, see GPU Support by Release.

GPU acceleration with Parallel Computing Toolbox is not *available on macOS*.

## Running MATLAB and Simulink on Apple Silicon Macs

Running MATLAB and Simulink on Apple silicon Macs is supported in MATLAB R2020b Update 3 and newer. On Apple silicon Macs, MATLAB runs using the Rosetta 2 environment. For the best experience when running MATLAB on an Apple silicon Mac, macOS 11.5 or newer is recommended. A future release of MATLAB will run natively on Apple silicon.

View System Requirements for previous releases.

## mathworks.com

© 2021 The MathWorks, Inc. MATLAB and Simulink are registered trademarks of The MathWorks, Inc. See *mathworks.com/trademarks* for a list of additional trademarks. Other product or brand names may be trademarks or registered trademarks of their respective holders.